# How to present/report results in a research posters

**Dr Ana Doblas** 

**Dr. Claudio Meier**

**The University of Memphis**

**PD UofM Spain Program Monday, July 17th, 2023**

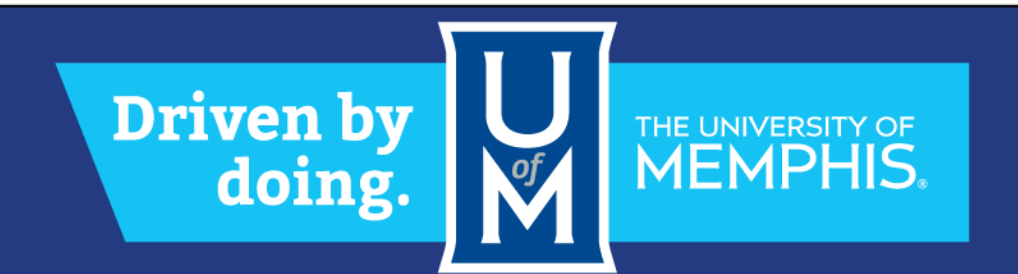

## Objective of the session

At the end of the session, students will be able to

- 1. Learn the top points for preparing a good poster
- 2. Identify best software for drafting a poster
- 3. Understand general layout of a poster
- 4. Recognize good/bad posters in terms of colors, information and figures

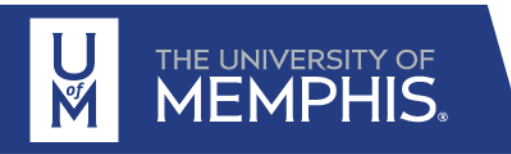

## What is a Research Poster?

- o **Research posters summarize information or research concisely and attractively to help publicize it and generate discussion**
- o **A poster is usually a mixture of a brief text mixed with tables, graphs, pictures and other presentation formats** o **At a conference, the presenter stands by the poster display while other participants can come and view the presentation and interact with the author.**

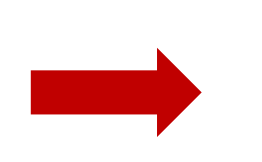

**Most conferences include poster presentation in their programs**

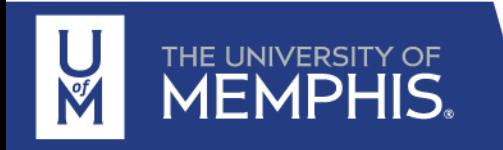

# Why do we present or discuss a poster?

o **A poster session is a good opportunity to present yourself and your research in a favorable light, make contacts and get useful feedback Include your contact information**

o **Competitions for audience's time → capture audience's attention and communicate your message quickly and succinctly.**

**Tell why matters, what you did, what you found and what you recommend**

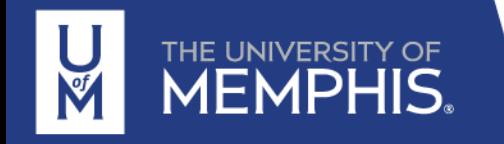

# Top Pointers for a Good Poster

- **1. Know your audience to communicate to them effectively**
- **2. Text should be large enough to be seen from 5 feet away**
- **3. Sections should be organized in a way that leads the viewer through the display.** (Consistent and clean layout)
- **4. Make illustrations simple and bold.**
- **5. Effective use of graphics**

## **6. Display should be self-explanatory so you are free to talk**

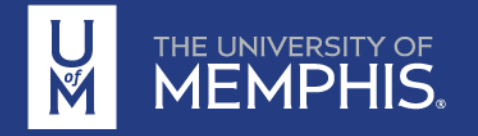

# Top Pointers for a Good Poster

- **6. Keep display simple and text brief** A viewer should "get it" in 30 seconds.
- **7. A neutral colored poster on matte board is more pleasing to the eye than one on a bright colored background**
- **8. Organize your material and edit your content to eliminate distracting visual noise**
- **9. Use of bullets, numbering, and headlines make it easy to read**

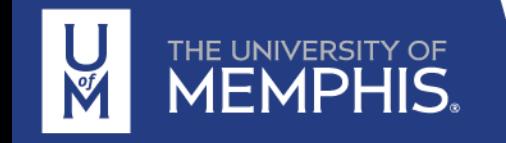

## Top Pointers for a Good Poster

**10. Title is shows and should draw interest.**

- **11. Word count of about 300 to 800 words.**
- **12.Text is clear and to the point.**

**13.Include references, acknowledgments, authors' names and institutional affiliations**

**14.Revise the Guidelines for Presenters provided by the conference organization**

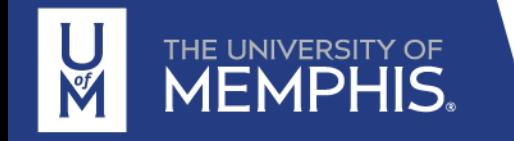

# Where do I begin?

**Answer these three questions:**

- **1. What is the most important/interesting finding from my research project?**
- **2. How can I visually share my research with conferences attendees? Should I use charts, graphs, photos, images?**
- **3. What kind of information can I convey during my talk that will complement my poster?**

## **KEEP IT SIMPLE**

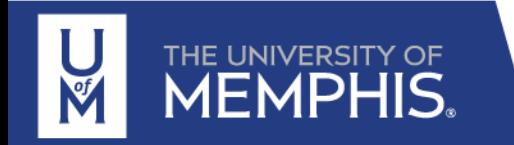

# What software can I use to make a poster?

**PowerPoint:** a popular, easy-to-use option.

**Adobe Illustrator, Photoshop and InDesign:** feature-rich professional software that is good for posters including lots of highresolution images.

**Open Source Alternative:** OpenOffice is the free alternative of PowerPoint. Inkscape and Gimp are alternatives to Adobe products.

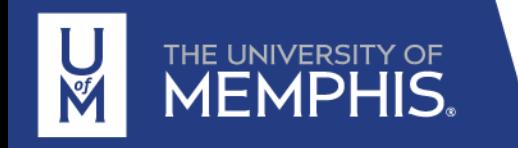

# General layout

## **Template for dimensions dictated by the organization Authors, Presenter name highlighted**

Authors' organization

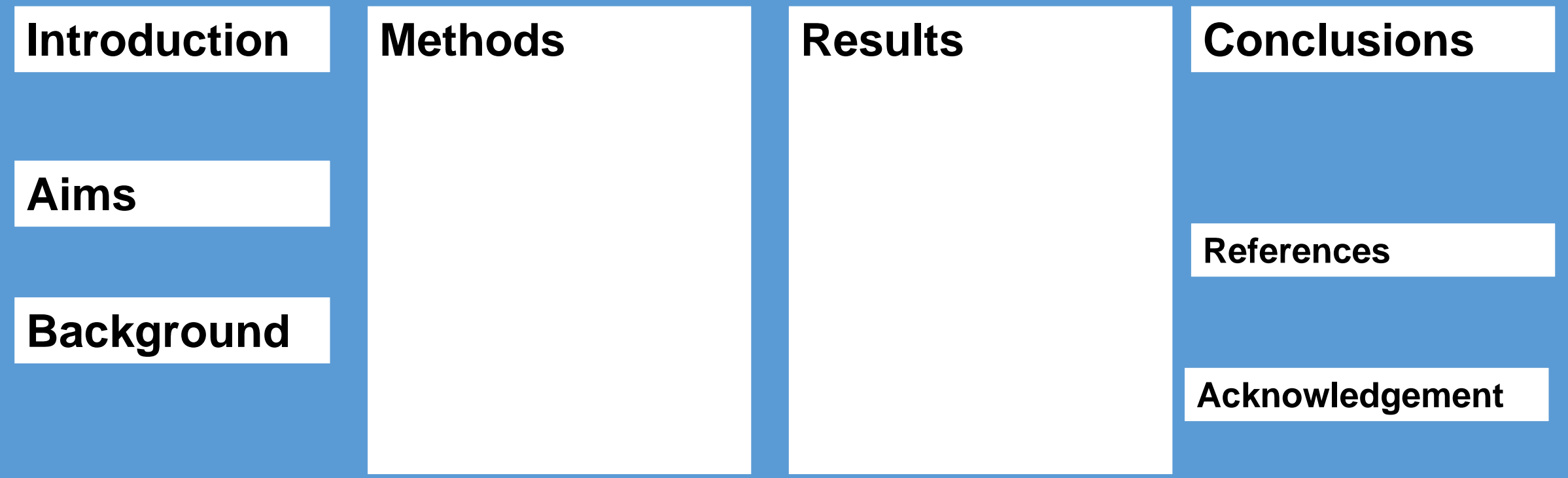

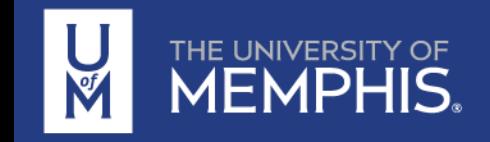

# How to make a neat layout

**Try to keep 40% of the poster area empty of text and images**

**Limit the use of boxes and lines**

**If items go together, put them close to each other**

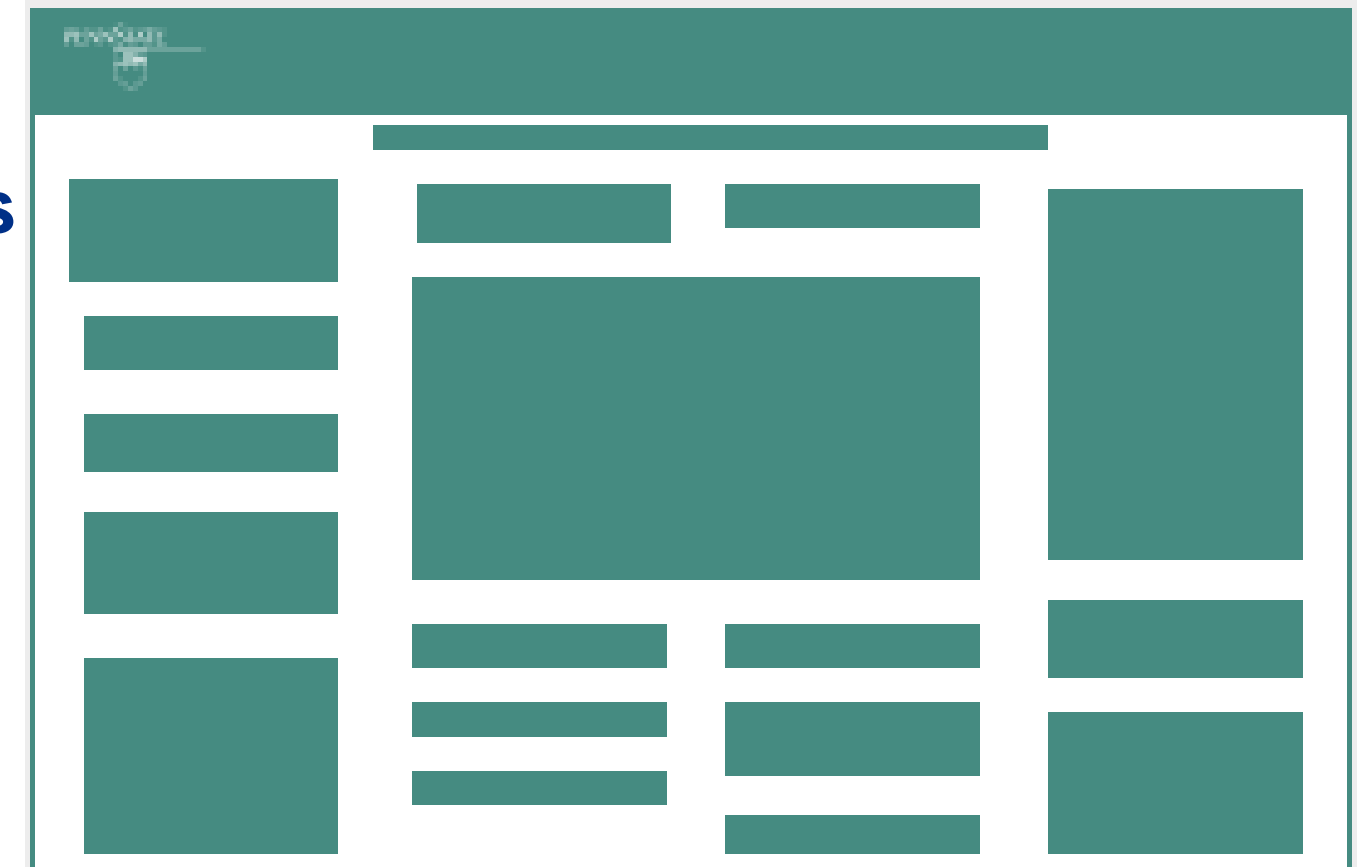

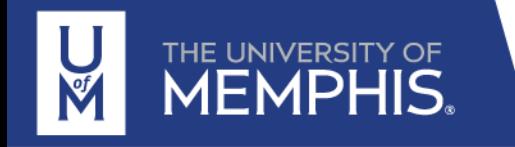

# Selecting Fonts and Using Text

**Use Sans Serif fonts** *(Helvetica, Arial)* **for titles, headlines or labels**

**Use common Serif fonts** *(Times Roman)* **for body text**

**Do not use more than 3 fonts**

**Combine uppercase and lowercase letters**

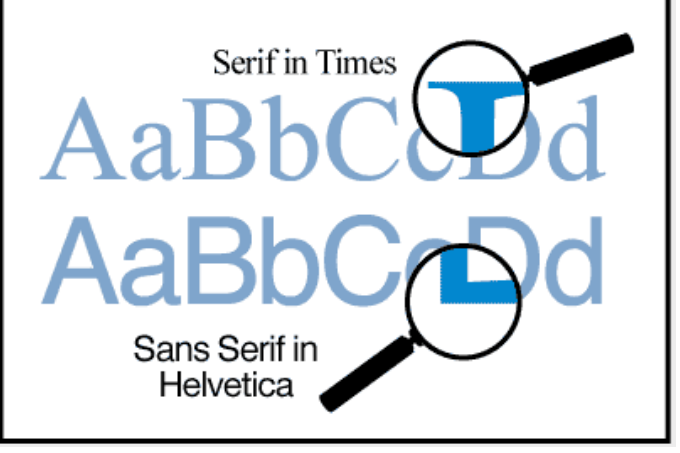

**Text has to sand out clearly against the background**

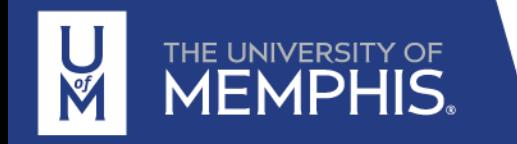

# Choosing and Using Color

**Are there any colors natural to your project?** Blue for ocean studies

**Maintain a color scheme**

**Keep backgrounds subtle.** 

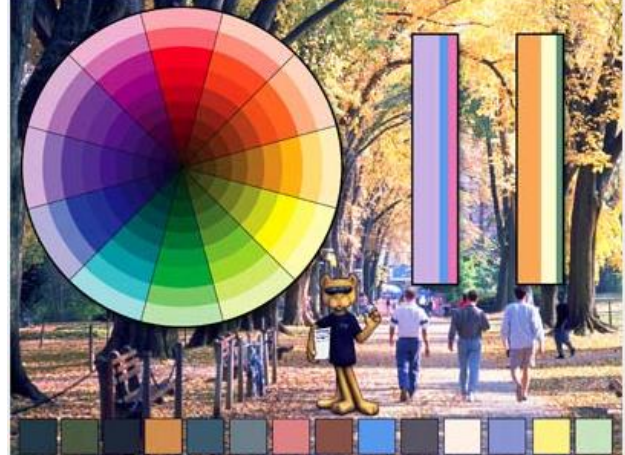

**Use bright and saturated colors sparingly CLAIMS**

**Large amounts of red, yellow or orange can overpower your message**

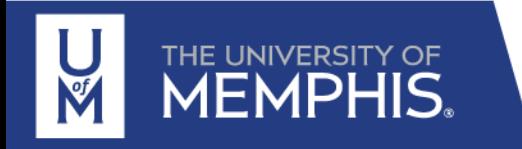

# Using Images

**Questions to ask:** *Do you have photos that were taken during your*  work? Did you create graphs and charts that could be simplified and *colorized? Images to point out key points of your message?*

- **Use meaningful, high-quality images**
- **Adjust color and contrast in images**
- **Crop and edit images so the important information is obvious**
- **Add short titles or captions to the images**
- **Always attribute borrowed images**
- **Include labels. Avoid separate keys.**

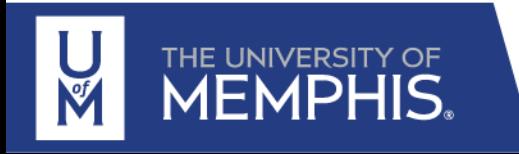

# Where to place your images

## **Place your images so they are balanced visually in the poster and they help to the story's flow**

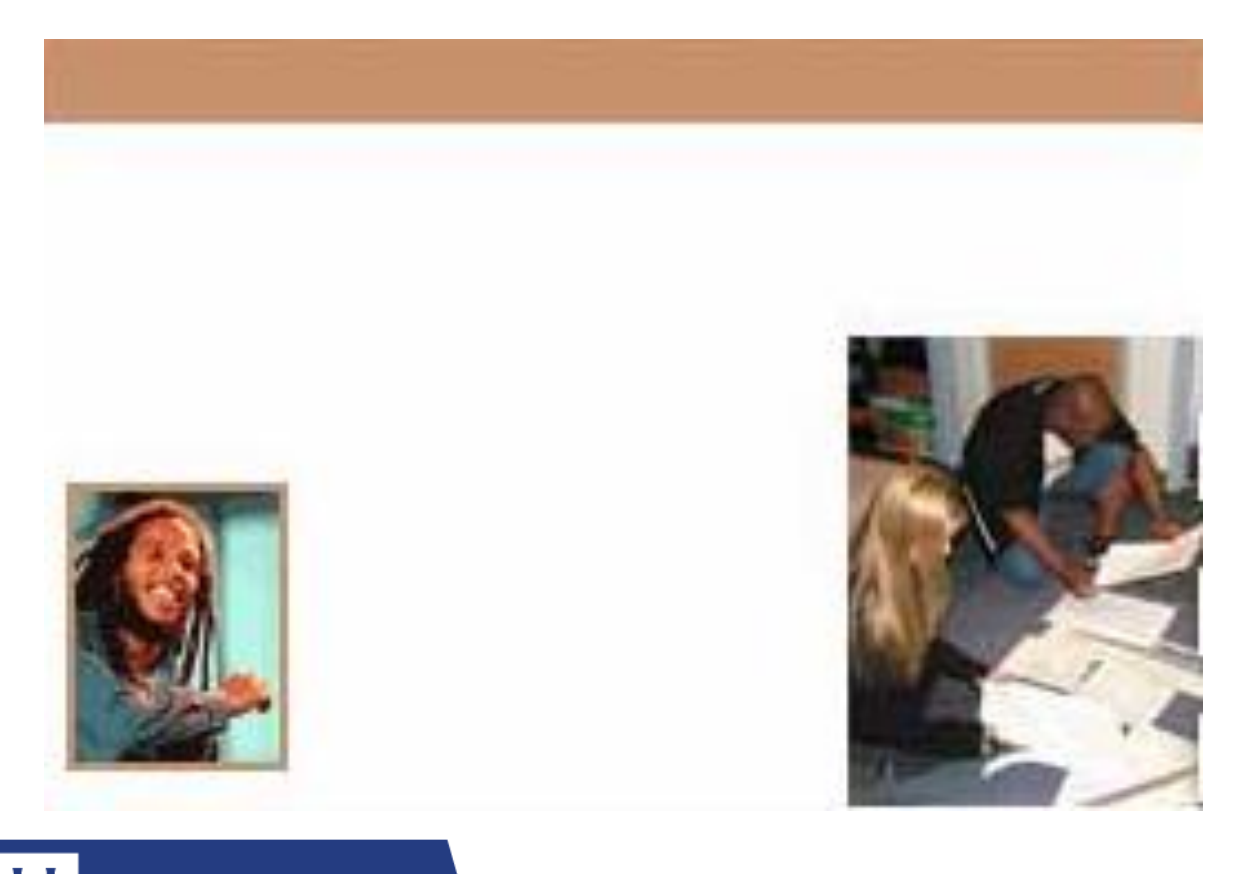

## **Remember**

o Images should be spread evenly over the poster surface, pulling the viewers eyes to all areas.

## o Lead the viewer through the material

# Attitude and body language

- o **Show up early and set up the poster**
- o **Dress appropriately**
- o **Stay with your poster**
- o **Ask if people want an explanation**
- o **Use the poster for talking points**

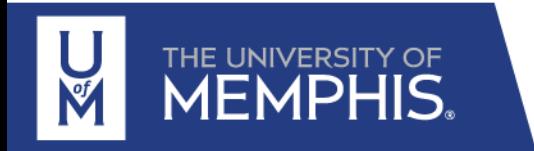

# Other things to consider

- o **Prepare 3-5 minutes of explanation**
- o **Understand EVERYTHING you present** Scientifics can see right through you when you don't
- o **Be deep in your knowledge** Show that you have the proper knowledge More specific question of the audience More deep discussion than a conference

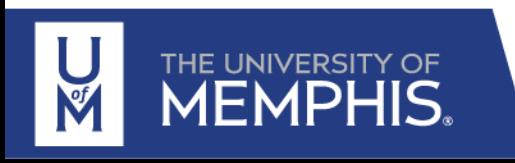

# Videos to be watched

- o **Making a better research poster by American Journal Experts** [https://www.youtube.com/watch?v=AwMFhyH7\\_5g](https://www.youtube.com/watch?v=AwMFhyH7_5g)
- o **How to Present an Academic Research Poster** https://www.youtube.com/watch?v=0ozwCEeaVWE
- o **How to make a scientific poster that people want to stop at by EMNL** <https://www.youtube.com/watch?v=PwJu7H66T3Y>

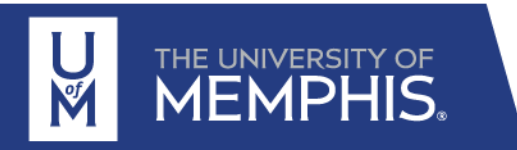

### We have promoted and fostered undergraduate research using a required technical communication course

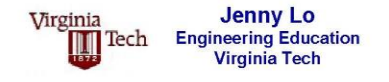

**Lisa McNair Engineering Education Virginia Tech** 

**Whitney Edmister Enhancement of Engineering Diversity Virginia Tech** 

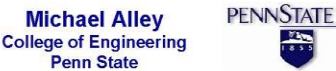

#### Introduction

The Bover Commission Report has urged universities to "make research-based learning the standard" for the education of undergraduates.

One idea to promote undergraduate research is to use an option in the traditional technical communication course. which many engineering curricula already require. This project assesses such an option in the College of **Engineering at Virginia Tech.** 

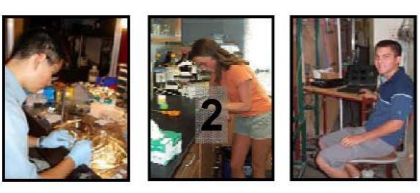

**Undergraduate Research Experiences Summer** 

### Research Experiences: Summers 2005 and 2006

**Army Research Laboratory East Tennessee State University MIT** 

Univ. of Illinois at Urbana-Champaign **Univ. of South Carolina Vanderbilt University Woods Hole Oceanographic Institution** 

**Bucknell** Georgia Tech (2 students) **Penn State (2 students) Univ. of Karlsruhe Univ. of Virginia** Virginia Tech (17 students)

## I can not see the **structure**

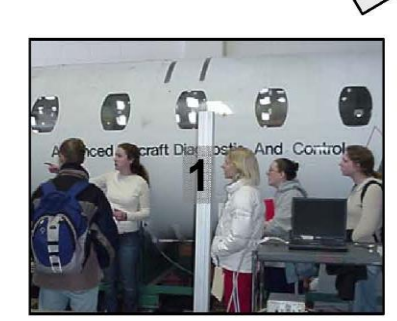

Preparing for Research (1-credit) Spring

42

 $16$ 

 $21$ 

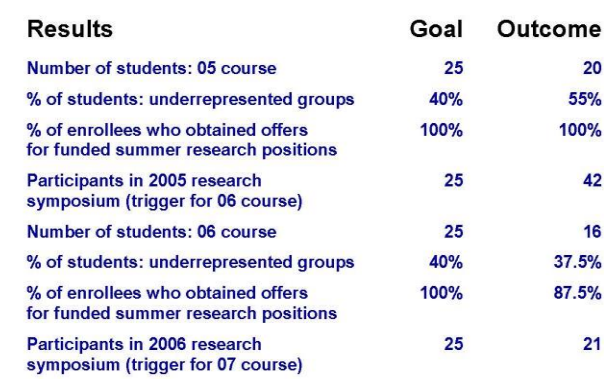

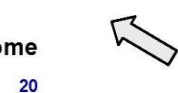

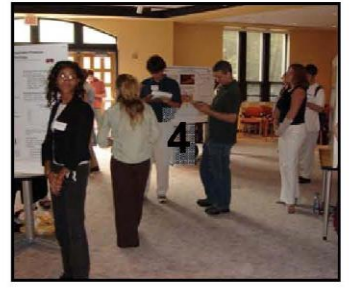

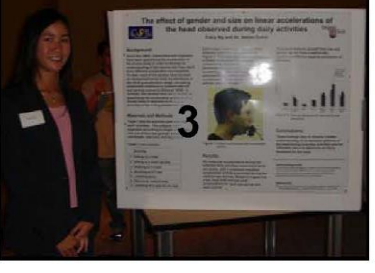

**Documenting Research (2-credits)** Fall

### **Conclusions**

The tested course has been a success at promoting and fostering research among undergraduates, especially those from underrepresented groups.

Two students have won NSF Graduate Research Fellowships. In addition, several students have achieved professional publications from their summer research:

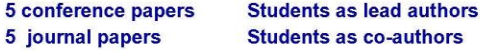

The main problem has been the logistics of a 2-semester course sequence. Next year, at Penn State, we will attempt a 1-semester version that follows the summer research experience and that is preceded by preparation workshops in the spring.

**Undergraduate Research Symposium** Fall

## **Same format for sections' and figures' titles**

#### **Abstract**

Identification of novel drug targets in ovarian cancers has focused on expression of genes in the tyrosine kinase family. We have previously shown that the spleen tyrosine kinase (SYK) gene was expressed in 73% of 55 ovarian cancer specimens, compared to 26% of 60 breast cancer specimens. Previous studies established the role of SYK in tumor progression. Among its many targets, SYK can bind microtubules and other molecules associated with the cytoskeleton. We found SYK to be expressed in 6 of 10 ovarian carcinoma cell lines. Because of the ability of SYK to bind to microtubules. we studied the relationship of SYK expression to cellular migration. We examined several ovarian cancer cell lines that variably express SYK to elucidate the potential effects of SYK on cell migration. Our results demonstrate that knockdown of SYK expression by siRNA resulted in a decreased capability of cells to migrate using a traditional wound scratch assay. The duration of this effect was dependent upon cell line used suggesting that additional protein targets may be involved in the migratory process. The potential effects of SYK expression on invasion are currently being investigated. We will evaluate potential upstream and downstream targets to elucidate the pathway(s) responsible for SYK effects and compare within the cell lines examined. Understanding the growth signals and proteins potentially responsible for invasion and metastasis in ovarian cancer cell lines and tumor samples may eventually lead to new therapeutic approaches for ovarian cancers.

#### **Background**

Ovarian egithelial cancers are the leading cause. of death from gynecological malignancies in the United States with 21.550 new cases and 14,600 deaths estimated for 2009 (1). The high mortality results from the fact that ~70% of these cases are diagnosed at a late stage (2), and that standard therapies using platinum-based drugs and taxanes have reached their ceiling of effectiveness (3-5).

With the goal of further understanding signaling pathways in this disease, we examined our ovarian cancer microarray data (6), and found that spleen. tyrosine kinase (SYK) was overexpressed in a majority of the specimens.

Syk is a non-receptor type protein kinase that has a well-known role in lymphocyte development and activation of immune cells (7). It targets adaptor molecules, facilitates signaling associated with the inflammatory response, regulates binding of b2-integrins, and binds microtubules and molecules associated with the cytoskeleton (7). Physiologically, it appears to play a role in cellular adhesion, immune recognition, platelet activation, and vasculogenesis (8, 9).

The role of Syk in epithelial malignancies is not well understood. In breast (8, 11), gastric (12), pancreatic cancers (13) SYK expression is low, whereas it is highly expressed in some cases of nasopharyngeal (14), head and neck cancers (15), and anaplastic large cell lymphomas (9).

Because SYK was expressed in 75% of our ovarian cancer clinical specimens, in contrast to breast cancers, we chose to initially study the relevance of Syk in cellular proliferation and metastasis

### SYK promotes tumor progression in ovarian cancer cell lines.

Ava Sultan<sup>1</sup>, Cindy Y. Wang<sup>2</sup>, George E. Duran<sup>2</sup>, E. Brian Francisco<sup>2</sup>, Jonathan S. Berek<sup>1</sup>, and Branimir I. Sikic<sup>2</sup> Division of Gynecologic Oncology, Department of Obstetrics & Gynecology<sup>1</sup> and Division of Oncology, Department of Medicine<sup>2</sup>, Stanford University School of Medicine, Stanford, CA 94305-5151

Supported by NIH R01 CA 114037 from the U.S. Public Health Service (Sikic) and the Ovarian Cancer Research Fund (OCRF)

 $0<sub>hr</sub>$ 

Media

Syk

Neg

B

#### Table 1: Genomic profiling reveals SYK expression in clinical specimens of ovarian cancer and minimal to absent expression in breast cancers.

SYK was expressed in ovarian cancers (n = 57) compared to breast cancers Legend. Examination of Syk effects on cell density. OVCAR-3 cells Legend. OVCAR-3 cells were plated in 6-well tissue cul-(n = 68). The majority of breast cancers (73%) were negative for SYK expression, while 73% of ovarian specimens expressed SYK.

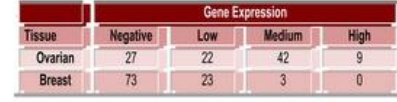

#### Figure 1: Syk expression in ovarian cancer cell lines can be silenced using SYK-specific siRNA.

Legend. Panel A. Syk was expressed in six of the ten ovarian cancer cell lines. The cell lines were seeded at a concentration to achieve 30% confluency on the day of the experiment and allowed to attach overnight. Cells were collected after a 48 hr incubation at 37 °C, 5% CO., and total cell proteins extracted using 1x RIPA buffer (10 mM Tris-Cl, pH 8.0, 140 mM NaCl, 1% Triton X-100, 0.1% SDS, and 1% deoxycholic acid) with fresh protease inhibitors. Panel B. OVCAR-3 cells transfected with the SYK-specific siRNA inhibitor have >90% knockdown of Syk protein. OVCAR-3 cells were seeded at a concentration to achieve 30% confluency on the day of the experiment and siRNA-Lipofectamine RNAiMax complexes were simultanously transfected to give a final concentration of 15 nM siRNA. Cells were allowed to attach and collected after a 48 hr incubation at 37 °C. 5% CO. Total cell proteins were extracted using 1x RIPA buffer (10 mM Tris-CI, pH 8.0, 140 mM NaCl, 1% Triton X-100, 0.1% SDS, and 1% deoxycholic acid) with fresh protease inhibitors. Under these conditions, the SYK gene product was silenced >90% relative to OVCAR-3 wild-type cells and scrambled controls. Blots in panel A & B were re-probed with an anti-alpha tubulin antibody to verify equal protein loading among the various conditions.

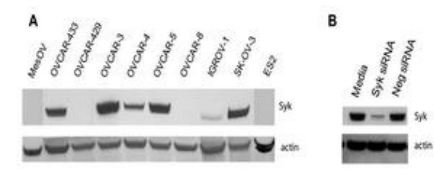

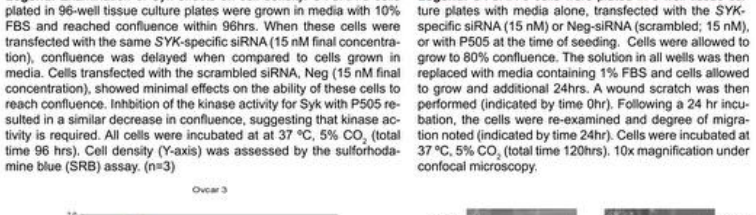

Figure 2: Knockdown of SYK expression or inhibition

of SYK activity decreases cell density.

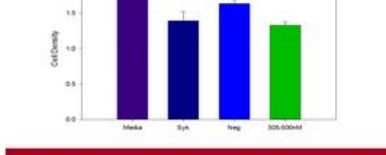

#### Figure 3. Inhibition of Syk does not result in an increased rate of apoptosis.

Legend. OVCAR-3 cells transfected with the SYK-specific or nontargeting siRNA (15 nM), or lipofectamine RNAiMax alone for 24 hr. Cells were then exposed to paclitaxel for either 24 hr (Upper panel) or 48 hr (Lower Panel). The cells were then harvested using trypsin without EDTA, and stained with an enhanced green fluorescent protein (EGFP) fused with annexin V and propidium iodide (PI). Flow cytometry was performed and FACS plots were compared to untreated controls. All cells were incubated at at 37 °C, 5% CO.

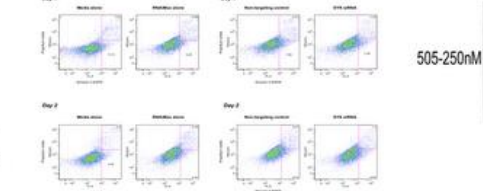

#### Figure 4. Inhibition of Syk expression or Syk kinase activity resulted in decreased capability of cells to migrate.

Legend. OVCAR-3 cells were seeded in the LAB-TEK II 4-well chamber slide in the presence of media alone or transfected with Syk-siRNA (15 ture plates with media alone, transfected with the SYKnM). Cells were incubated at 37 °C, 5% CO., for 72hrs and then immunostaining was performed with the nuclear stain (DAPI), IgG control antibody (not shown), or vimentin (VIM). Top Panel. Ovcar 3 cells grown in media alone. DAPI (A) and VIM (B) staining; overlay of DAP and VIM (C). Lower Panel. OVCAR-3 cells transfected with Syk-specific siRNA inhibitor (15 nM). DAPI (A) and VIM (B) staining; overlay of DAP and VIM (C). confocal microscopy.

### 24 hr Following Syk Inhibition Media Syk

many.<br>Heinrich 505-250nM B B

### #1401

Figure 5:. OVCAR-3 cells transfected with the SYK-

specific siRNA result in increased vimentin expression.

69.69

خو

7

**ED (ETHE CO (ED (ETHE CO)** (EST-ED)

district (CLU) demand dimensional (CC)

#### **Materials and Methods**

Cell Culture. Ovcar 3 cancer cell line was obtained from the American Type Culture Collection (ATCC; Manassas, VA).

Druggs, Pacifizanti was coloaned from Sigma Aldrich (St. Louis, MD), Slock solutions<br>were stored at - 20°C. Sylv-specific and Neg-stPAN were obtained from Instituyes<br>(St. Louis, MD). Slock solutions were stored at -20°C. S

Measurement of Cytotoxicity. The cytotoxicity of various compounds was determined using a modified SRB colorimatic cell profilestion assey? after a 72 hours

ECL Detection of Relevant Proteins, Anti-syk and anti-actin (Santa Cruz Biotect) ECL Detection of Relevant Proteins. And a the system and activity (Startis Cruz IIIscher)<br>Indiags: Inc. Santa Cruz, CA) were used as the primary antibodies, recognized by<br>efter rabbit anti-mouse or donkey anti-goat HRP-con

Silencing Experiments. The Syk -specific siRNA and a non-targeting control<br>(AltStars neg siRNA: Clagen, Valencia, CA) were introduced by Lipofectamine<br>RNAMax transfection.

Annexin V and PI Staining for Apoptosis by Flow Cytometry. Genscript's Apop tosis Detection Kit (catalog L00288, Piscataway, NJ) was used to detect apopt alls following treatment with taxanes. Briefly, cells were treated with taxanes for the desired time, harvested using trypsin without EDTA, and stained with an enranced green fluorescent protein (EGFP) fused with annexin V and propidium jodide (P1). Following a 15 min incubation at room temperature away from light, an hexin V-EGFP binding was detected by flow cytometry using a FITC signal detect: (FL1), and PI staining by phycoerythrin (PE) signal detector (FL2). 10,000<br>events/condition were collected at the Stanford Shared FACS Facility, and FACS plots were compared to an untreated control.

Immunostaining. Briefly, cells were blocked in Blocking Buffer, which was subseimmunesaerong, somey, cem were tooseval on associating them a more was touched<br>to pumply assumed and the diluted perhaps antibody reas applied and incubated<br>foremgize at 4°C. PBB wealth was performed then the cells were in to was added. Slides were kept in the dark and allowed to dry overnight. Slides were examined under a fluorescent microscope at 10x magnification. All incuba-<br>lions were carried out at room temperature unless otherwise noted in a humid inhibition has or covered debiciate to convent doving and Buncochennes fading

#### **Summary**

> The SYK gene was expressed in 73% of our ovarian<br>cancer clinical specimens, in contrast to breast cancers,<br>which demonstrated minimal to absent expression in<br>73% of our breast clinical cancer specimens.

> Differential Syk protein expression was observed in our ovarian cancer cell lines with 6 of the 10 lines expressing Syk.

The use of RNA to silence SYK in OVCAR-3 cells resulted in decreased cell density and was dependent on kinase activity. This decrease was not due to an increased rate of appotosis

Knockdown of SYK in OVCAR-3 cells also resulted in an inability to migrate and work-or cells also resulted in an<br>activity,

Inhibition of SYK in OVCAR-3 cells increased vimentinexpression, indicating a possible role in the epithelial-<br>mesenchymal transition.

> Syk is well-documented to be an upstream regulator of<br>a number of pathways depending on cell function. The<br>relevance of this signaling for cancer growth and inva-<br>siveness is relatively unexplored.

#### **References**

## **Too much text**

وبادع

ß

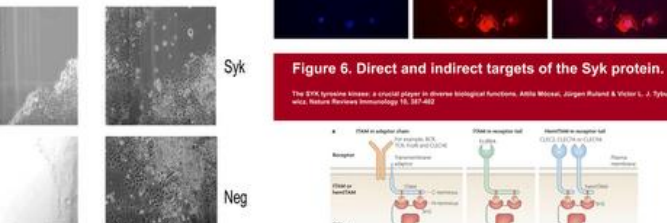

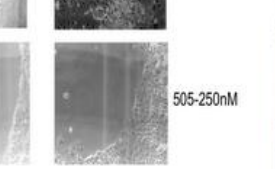

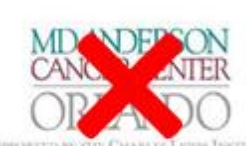

### 0<sup>6</sup>-Benzylguanine Inhibits Tamoxifen Resistant Breast Cancer Cell Growth and Resensitizes Breast Cancer Cells to Anti-Estrogen Therapy

Joshua Smith<sup>1</sup>, George C Bobustuc<sup>1</sup>, Rafael Madero-Visbal<sup>1</sup>, Jimmie Colon<sup>1</sup>, Beth Isley<sup>1</sup>, Jonathan Ticku<sup>1</sup>, Kalkunte S. Srivenugopal and Santhi Konduri<sup>1</sup> \*Cancer Research Institute of M.D Anderson Cancer Center Orlando \*Texas Tech University Health Sciences Center, Amarillo, TX

SUPPORTED BY YHK CHARLES LIBRA INSTITUTE

relexanine Inhibits Tamosifen Resistant Breast Cancer Cell Growth and Increase Resistan

ancer Cell Sensitivity to Anti-Estrogen Therapy (TAM/ICI): Detailed necropsy revealed that all

mors in the breast. The data summarized in Table 1 show the daily BG alone or in combina

amoxifen/ICI significantly decreased median tumor volume and weight as compared with that

I treated and control mice. The combination of BG with tamostien or ICI produced the ian tumor volume as compared with control mice (83.99 mm), 9.33 mm3 (TAM+8G).

[83.99 mm), 31.60 mm) (ICI+BG), respectively; p<0.0001). Tumor weight was also

treated with combination therapy as compared with rontrol mice (R1.23 mg, 22.30

**Abstract** 

Redorting therapies sales anti-extremes are least tools and very effective for breast cancers. however, tumor resistance is tamoxilies remains a standyling block for successful therapy. Rased on our month study on the involvement of the DNA result probein MGMT in papernatic cancer (Clin Cancer Res. pt. 6087, prope), here, we investigated whether MGMT overespression nediates tamoxifen r or 10<sup>6</sup>-benzylguania (BOI) at a non-toxic d alls human tamoxifer

**Posters rarely** 

MGMT expression w levels were straitleast soilee a specific sixty. correlation between 1 increased MGMT exp:

resistant breast cance

tumvidlen vedatant av

need abstracts

w to tamonifes solna

al cells, Also, MOMT

Ushe F.R. a expression

a observed an inverse

was accompanied by

soxifen or falvestrant

fon danage. BO is

53 function is often

the success of some

Š

collen mulstant MCF o honas

eator ods starfords increased \$600f

expression compared to MOF-7 parental

decreased ER-a expression, whereas tamoxilen alone and fulvestrant alone increased and decreased the same respectively However, all these treatments increased the par<sup>ter</sup> mRNA and protein expression significantly. BG inhibited tamoxifer resistant beenst cancer growth in a dose-dependent manner and it also resensitized resistant beeast cancer cells to antiestrogen therapy (TAM/ICI). These combinations also enhanced the cytochrome C release and the PARP cleavage, indicative of apoptosis. In breast cancer senografis, BG alone or a combination of BG with tamoxifen or fulvestrant caused significant tumor growth delay and immunobiatochemistry revealed that BG inhibited the experiation of MGMT. EE- u, ki-67 and increased pay-9° staining. These findings suggest that MGMT inhibition may provide a novel and effective approach for overcoming tamosities resistanc

#### **Introduction**

Recent advances in breast cancer research have identified key pathways involved in the repair of DNA damage induced by chemotherapeutic agents. The ability of cancer cells to recognize DNA damage and initiate DNA repair is an important mechanism for therapeutic resistance and has a negative impact on therapeutic efficacy. A mamber of DNA-damaging allylating agents attack the nucleophilic O\* position on guanine, forming mutagenic and highly cytotoxic interstrand DNA crosslinks. The DNA repair enrops O'-alkylpaaning DNA alkylpansferase (AGT), encoded by the gene MGMT, repairs alkylation at this site and is responsible for protecting both turnor and normal cells from alkylating agents. MGMT is furtheritance basement ind and levels are up to a-fold higher than lerates proteasoms degradation of MCMT **Text dissolves into the contract of the Street** inhibited AGT and pr important observation seatic impact. They showed that BC binds on is very rapid and intimidating. ting cells and reacts suits in the covalent This stokhiometric

more potent than any directly with both cyts transfer of bearyl gros reaction mechanism et currently undergoing c

boring gray

Interestingly, several proteins where wild-ty inactivated or suppres- Ca hance suppressor

treatments. However, whether or not this is mediated by suppression of MGMT expression has yet to be determined. To date, the cross-talk between MGMT and ER-alpha (and the link to pg3 expression) has not been explored in drug (i.e., tamosifen) resistant breast tumors. The anti-estrogen tamosifen is the most commonly used treatment for patients with estrogen receptor positive breast cancer. Although many patients benefit from tamonifen in the adjavant and metastatic settings, resistance to this endocrine therapeutic agent is an important clinical problem. The primary goal of present study was to investigate the mechanisms of anti-estrogen drug resistance and to design new thempestic strategies for ing this resistance. The results show that MGMT expression is increased in TAM-resistant breast cancers and inhibition of MGMT by BG significantly improves TAM-sensitivity.

#### **Results**

Prolonged Treatment of Tamoxifen Increases MGMT Expression: We developed a tamoxifen resistant MCF-7 cell line by using prolonged treatment of tamenifen on the parental ER-positive breast cancer cell line, MCF-7. Tansoxilen-resistant MCF-7 cells proliferate at rates similar to the parental MCF-7. Prolonged treatment of tamoxifes ento MCF-7 cells increased MGMT expression compared to parental MCF-7 cells by 2 fold (Fig.1).

Knocking Down ERa Enhances MGMT Expression in Tamoxifen Resistant Breast Cancer Cellse it is not known whether ERa and MGMT transcriptionally regulate each other in tamouifen resistant broad cancer cells. We therefore investigated whether down regulation of ERx has any effect on endogenous MGMT expression in these cells. As expected, downregulation of ER0 using specific siRNA significantly reduced ER0 protein levels in these cells. Western blot analysis was performed and the results in the left panel (Fig. 2A) shows that silencing of ERa increases MGMT expression in these cells, and interestingly, the results in the right panel (Fig.2B) show increased MGMT mRNA levels were increased as assessed by qRT-PCR. These data suggest that ER2-mediated signaling functions to repress MGMT gene expression in breast extern refl-

Transcriptional Regulation Between MGMT and pg3: Previously, it was reported that pics negatively regulates MGMT in breast cancer cells. Therefore, we addressed whether or not silencing the p53 enhances endogenous MGMT transcription. Tamoxilen resistant MCF-7 cells were transfected with either p53 siRNA (p53-KD) (Fig.2C) or MGMT sIRNA (MGMT-KD) (Fig.2D) along with Non-specific siRNA (NS). MGMT expression was consistently increased in p53 knock down cells, with different experiments showing a - fold augmentation (Fig. 2A) and as expected, knocking down MGMT decreased MGMT transcription where as p53 mRNA levels were unaffected in  $\begin{tabular}{l|c|c|c|c|c} \textbf{Figure 4. MCF}\,7 & \text{pseudord and transformation} \\ \hline \text{modact MCF-7 and paths were prepared} \\ \text{proton} & \text{even} & \text{indated} & \text{and} & \text{MOP} \end{tabular}$ MGMT knockdown cells (Fig.2D). These results confirm that p53 can regulate MGMT at the transcriptional level. all attatos all batatal in automatic

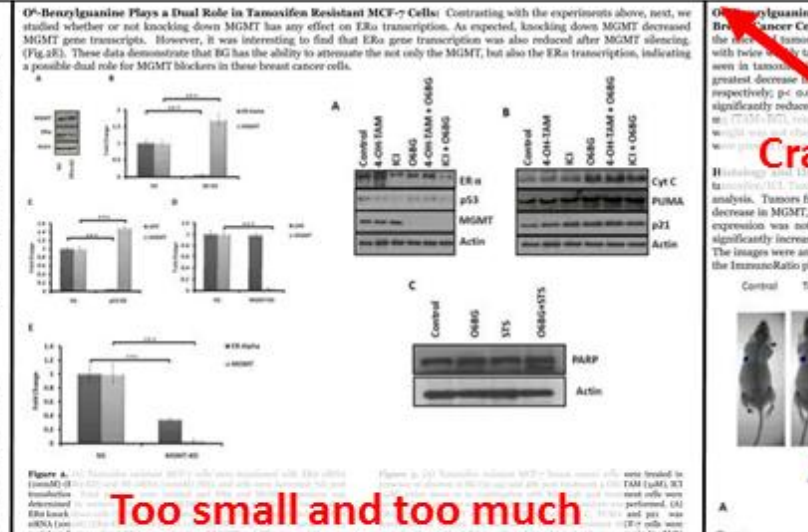

post from look does odk. (CrTstd-RX), was ladard from someposite s000AO001 (social and  $g\chi_5$  old<br>NA (so add knock down tainonity; resistor MCF  $\gamma$  longs concer relit<br>HOM was deep tenneriplies was determined by old TDFAS, we take<br> $\lambda$  NMA was also also also also also<br>not be also also also also also al dent taxoniks resident MCF-7 bread cancer colls. MCMT and pty transcriptive<br>nos determined to sNT-PCR. There is an income correlation between MCMT and pty  $-20.478$ 

Ob-Benzylguanine Modalates p33 Down-Stream Targeted Protein Expressions: Encouraged by the results reported, w investigated the effect of combination therapy on endogenous MGMT, pg3, and ER2 protein expressions. As expected, BG decreased<br>MGMT expression, while combination therapy (4-OH-TAM or ICI combined with BG) significantly dec expressions. BG alone or in combination with tamoxifen or ICI decreased ER-n expression, whereas tamoxifen alone and ICI alone increased and decreased the same respectively (Fig.3A). p53 expression was slightly altered after ICI treatment. The reduction in p53 expression by ICI alone was reversed when BG was combined (Fig.3A). We investigated the effect of BG on proteins which are involved in cell code regulation, apoptods in tamosities resistant breast cancer cells. All these treatments significantly increased the nav's protein expression (Fig.3R). FCMA expression was also increased with these treatments. Hence, FCMA may have translocated to the mitochondela, cytochrome C is released (Fig.3B), and apoptosis was triggered in these cells in presence of combination therapy. FARF cleavage is seen in BG treated cells in presence of staurosporin as an indicative of apoptosis (Fig.3C). Therefore, this data suggest that<br>BG promotes cell cycle arrest and can induce apoptosis by modulating pg3 function.

06-Benzylguanine Modulated Transcriptional Targets in Tamoxifen Resistant Breast Cancer Cells: The effect of combination therapy on endogenous MGMT mRNA levels ws uso stuid. Quantitative real-time PCR (aRT-PCR) resulted. that anti-estrogens (TAM/ICI) increased the MGMT expression while the combination therapy decreased it compared to control levels. ERa transcription was decreased compared to controls with all these toutments (Fig.4A). Surprisingly, pas and PUMA mRNA was significantly increased in the presence of combination treatments (Fig.48

### **Caption not aligned with figure**

In order to investigate the effect of BG on pty functi performed luciferate reporter assurs. Tamoxifen a MCF-7 breast cancer cells were transfected with p promoter construct in presence or absence of BG (target). These results clearly demonstrate the significantly enhanced p21 transcriptional activity by in these cells (Fig.4D).

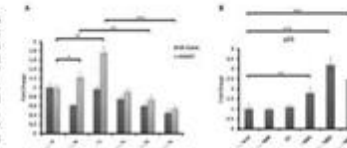

marks its utility.

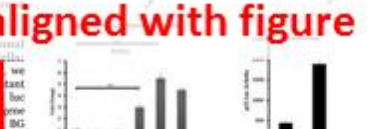

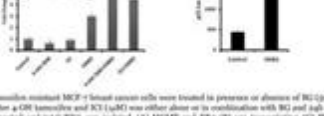

Figure 4. To<br>mainless monari MCF  $\gamma$  beaut cannot rely users treated in presence or a<br>from a HT Gips of the second and MCF (and Chief and with RGF and September 2001)<br>and the second and value KRN was variable (A) MGMT an induced PCMA and gits transcription. (24 Tanusalies maintant MCF-) breast symper tells more transitional and the later transition of the state of the state of the state of the state of the state of the state of the state o with the way rightfluxedly increased by \$42 in Favor with

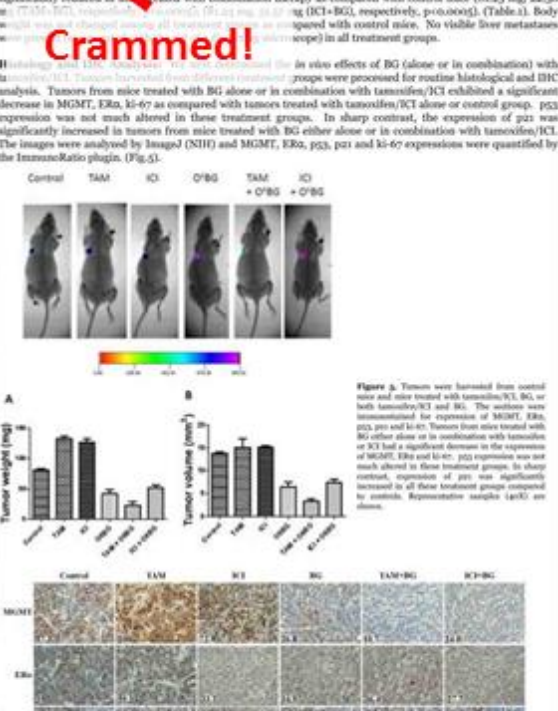

**SER CONSER** Crammed! 1447 **Contrast Call of Controllering**  $-1.88$ **STATE TANK WAS Conclusions** 1. In the present study, we observed that prolonged tourneest with i-estrogens causes drug resistance by noferane (MGMT). inducing the DNA repair protein O'-methylguanine DNA methy 2. Decreasing the expression of MGMT by exposing breast can cells to BG sensitized these cells to geti-

estrogen therapy (tamoxifen and ICI 182,780). . We also observed that combination therapy of anti-estrog and MGMT blockers not only overcame the MGMT derived drug (tamoulfen and ICI) resistance but the decreasing entropes receptor expression and restor coreased the efficacy of anti-estrogen therapy resistant breast cancer cells. 4. Combination therapy inhibited tamoxifen resistant berant tumor growth in vivo

### **Acknowledgements**

am of South, Bakkend Color Canvi Romant Program cultivus for

## **Tips for Designing Effective Presentations**

A poster with the main title in 11/2" sans serif

Developed by D. Stong, C. Deyve, W. Kelty, B. Immel, and K. Wook with materials diasand by Penn State's Education Technology Services

Get the audience's attention and communicate your message quickly and succinctly.

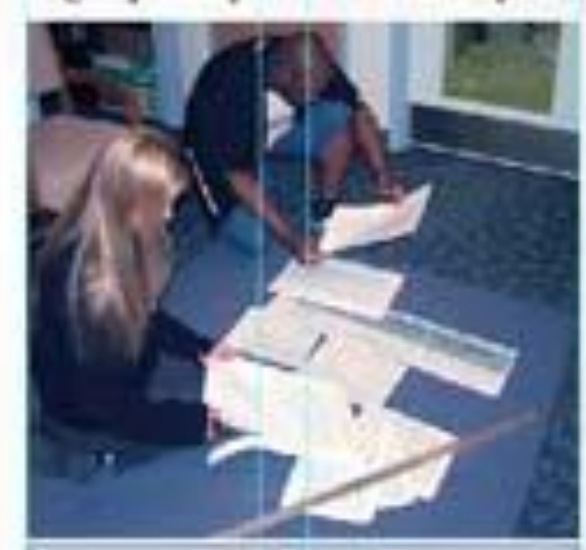

Equipe you bugh rically The in salem of its limigo took equitating enters throking stay's doctor, the wines sufprite around.

<sup>27</sup> consiste prim prime in ad-

**Director on reflectables between** 

**MAL World Take-**

**Bug is jugar** 

**Text could** 

**Planning** 

#### Developing a Layout

you want cheek and professionally in lected type the stallmark to chap to day. The cases experience design go this me to won with one file work? Use a goal to be to here. Mappel and *GRADE* The Line News **For similates forest** To in large 475 of the point securings of **DE GETERATI** Load case not of federi and Danci Trakel-pringship perdain does to call.

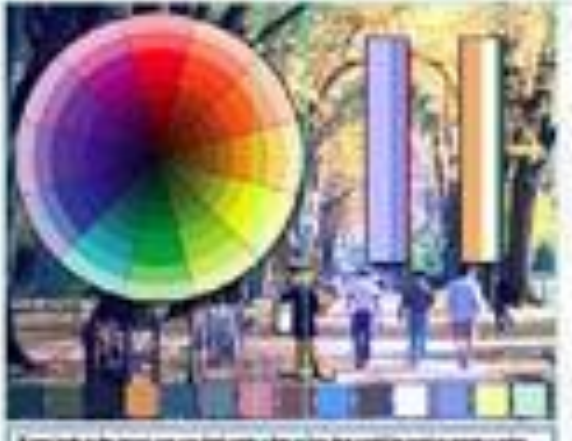

If you lack a fer large can ray her uses a few scales has contrive testing asset a sine where the species to a particular to condition: ( batted section of select

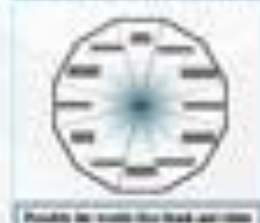

**Scienting Fonts and** 

**Sim Just and ham he too:** 

The company and home for body ages

To a un se man tim fire for hote

**Sadise Int against ad imposed** 

The bigs best the right in retir and

Short-met va relate for high tracer and

rate viset.

Using **Scat** 

**DOM:** 

**Backerook** 

and the authority.

### **Choosing and Uning Color**

Migrantic A roller sillanes. Step hodgettech tehnik gray and sold stay big bayond abouthat charities The highst consumed values operaging Largi alcoale drack refluer or excup-**Logic Analyzamese Grand Chemicage** 

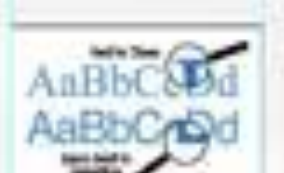

Travels" are the followed with an observer. State "Test" Motor "Tolland" (6-140) said senior without hide not off strates.

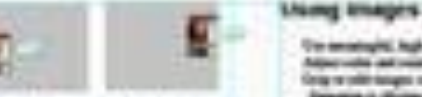

the country than you don't lead the viewer ornal firms steel prime. Plans the languar what he's pain its deval-topical the lags 10-17 advances of

#### Grig or call taking a critic largest an lar-Denomine is devised

**This plans during the company** Lides directly on ange, shows sell. **Septe dum ad pads** The built from it pright to be described.<br>The size and polyment from 1 day

The excessive of the photosyne and pro-

hipervale ad restructs in engine

**Researcher, the Automise, Noval Vie** rightly preceded suit waiters those adetails after a thing.

Tole of the actates Transfer Locald

**Judges Chooklist** 

- 1 Californiano, pittore, not sing a
- $-\frac{1}{2}$
- 1. Topolakelt instantial approval (R)
- the servers services benut as season stiper o'rdecedes anni-80
	- 1. Oldsmobile 1
	- Fightholder to be finit. 1. Topollowan's nimit is passed
	- **CARGO**
- **H. Route** 1. Supporting of study and your
- 
- 11 Steelous for know mounts

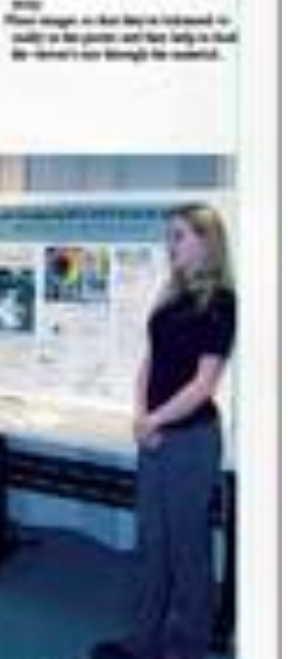

Viewers reading this line demonstrate the poster's success!

### **DRAWBACKS OF USING NON-TELECENTRIC GEOMETRY IN DIGITAL HOLOGRAPHIC MICROSCOPY**

Ana Doblas\*, Emilio Sánchez-Ortiga, Manuel Martínez-Corral, Genaro Saavedra and Jorge Garcia-Sucerquia\*\*

3D Imaging and Display Laboratory, Universitat de València, Burjassot, Spain. School of Physics, Universidad Nacional de Colombia Sede Medellín, A.A. 3840, Medellín, Colombia. aidoex@uv.es \*\*jigarcia@unal.edu.co

#### **ABSTRACT**

Digita holographic microscopy (DHM) distinguishes itself from other microscopic techniques to be a powerful method in quantitative phase imaging (QPI). However the main drawback in QPI-DHM is that off-axis DHMs operate in non-telecentric regime. In this contribution, we present the drawbacks on phase measurements and the resolution capability introduced by the arrangement of a non-telecentric imaging system. The problem is that the complex object wavefield imaged in DHM setups presents a quadratic phase factor which turns the DHM into a shift-variant system. Besides the above, the non-telecentric DHM also presents limitations in amplitude contrast imaging. In fact, the presence of the quadratic phase term increases the size of the  $\pm 1$  terms in the Fourier spectrum of the hologram. This broadening makes harder the numerical reconstruction of the image and provides a deteriorated reconstructed image

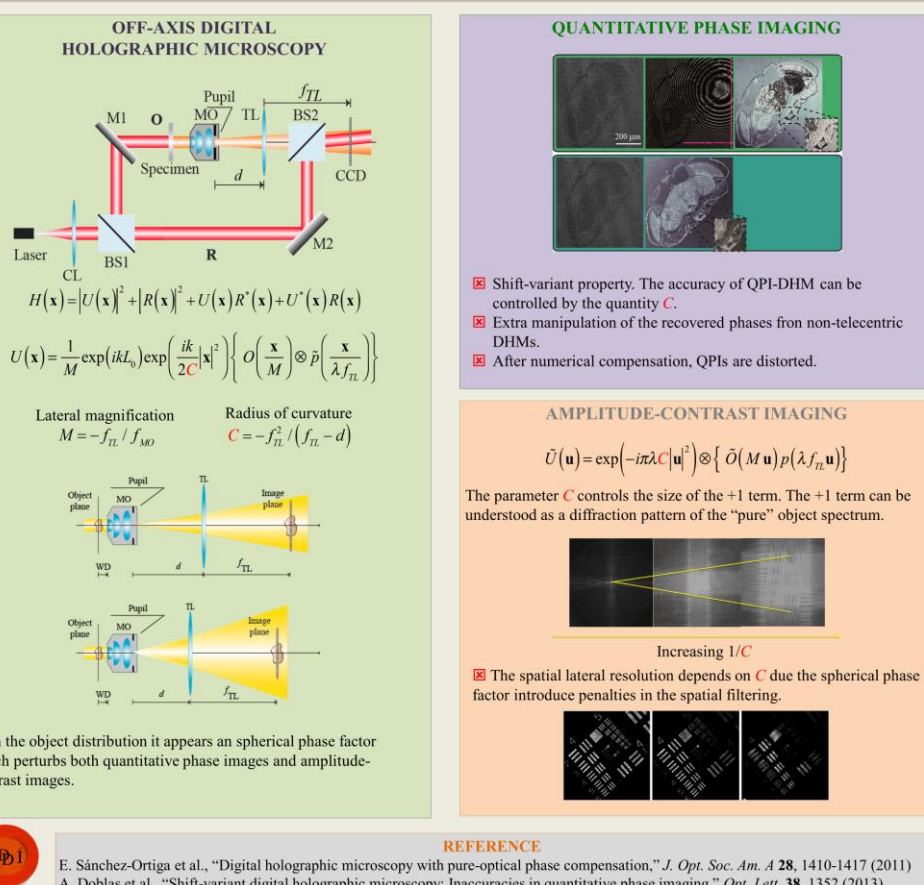

In the object distribution it appears an spherical phase factor which perturbs both quantitative phase images and amplitudecontrast images.

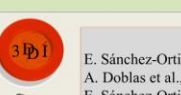

A. Doblas et al., "Shift-variant digital holographic microscopy: Inaccuracies in quantitative phase imaging," Opt. Lett. 38, 1352 (2013). E. Sánchez-Ortiga et al., "Off-axis digital holographic microscopy: practical design parameters for operating at diffraction limit," Appl. Opt. 53, 2058 (2014).

A. Doblas et al., "Accurate quantitative phase imaging through telecentric digital holographic microscopy," J. Biomedical Opt. 19, 046022  $(2014).$ 

ciencia, tecnología e innovación para el país / sicence, technology and innovation for the country

A. Doblas, E. Sánchez-Ortiga, M. Martínez-Corral, G. Saavedra and J. Garcia-Sucerquia, "Drawbacks of using non-telecentric geometry in digital holographic microscopy", Focus Latin America 2014, Medellín (Colombia), November 2014.

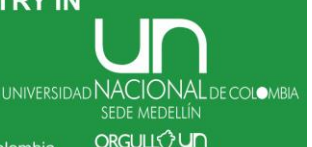

### EVALUACIÓN DE LA MICROSCOPÍA HOLOGRÁFICA **DIGITAL COMO MÉTODO ALTERNATIVO A LA HbA1C EN** EL DIAGNÓSTICO Y SEGUIMIENTO DE PACIENTES **CON DIABETES.**

 $\mathcal{S}_{\mathbf{e}}$ 

A. Doblas, G. Saavedra, M. Martínez-Corral, J. Garcia-Sucerquia, E. Roche and F. J. Ampudia-Blasco "Evaluation" of digital holographic microscope as an alternative method to the diagnosis and screeing of  $HbA_{1c}$  in diabetic patients," XXVI National Meeting on Diabetes (SED),

Valencia (Spain), April 2015.

AUTORES: A. Doblas<sup>1</sup>, G. Saavedra<sup>1</sup>, M. Martínez-Corral<sup>1</sup>, J. Garcia-Sucerquia<sup>1,2</sup>, E. Roche<sup>3</sup>, F. J. Ampudia-Blasco<sup>4</sup>, CENTROS:<sup>1</sup>Universitat de València: <sup>2</sup>Universidad Nacional de Colombia: <sup>3</sup>Universidad Miquel Hernández: <sup>4</sup>H. Clínico Universitario de Valencia.

a diabetes es la enfermedad crónica en el mundo de más rápido crecimiento que provocó 5.1 millones de muertes en 2013. La glucosa, concentraciones elevadas, puede reaccionar no enzimáticamente y de manera irreversible con los grupos amino de las cadenas laterales de minoácidos proteicos. Las proteínas glucosiladas resultantes muestran cambios en la carga, la estructura y la función, contribuyendo a las complicaciones a largo plazo asociadas con la diabetes. En este contexto, y debido a su larga vida media, la HbA,, sirve como un marcador para los niveles medios de glucemia durante largos períodos de tiempo. Dado que la hemoglobina se encuentra dentro de glóbulos rojos irculantes, nuestro obietivo es analizar, cualitativamente y cuantitativamente, los mapas de fase de los eritrocitos en pacientes con DM1 un grupo normoglucémico mediante microscopía holográfica digital. En particular, también se ha intentado correlacionar estos mapas de fase con la glucemia y HbA.

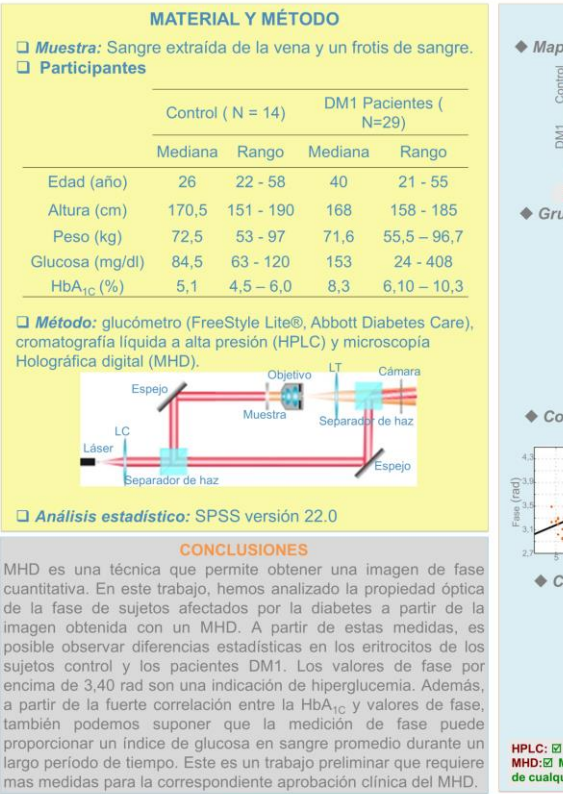

**SOCIEDAD ESPAÑOLA** DE DIARETES

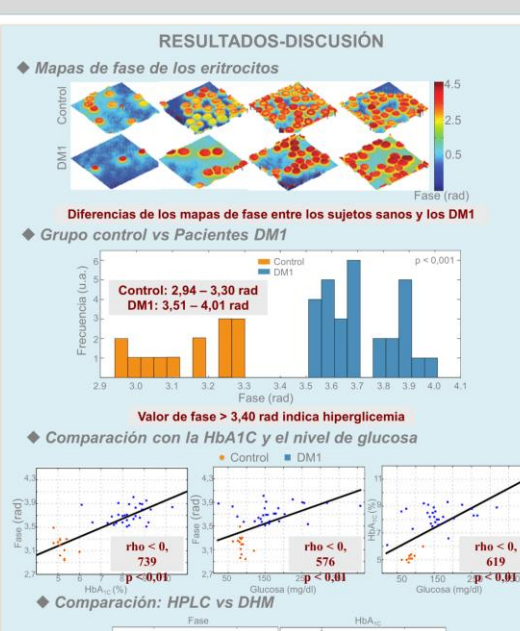

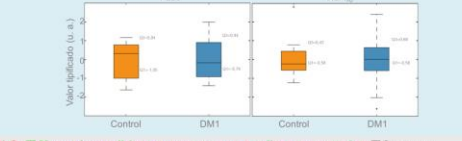

HPLC: ⊠ Menos insensible a errores y rango amplio para controlar; **El Costoso** MHD: <a>Diminamente invasivo, menos tiempo requerido, implementación fácil, detect de cualquier enfermedad donde se cambie las propiedades ópticas de la muestra.

1G. Mazarevica, T. Freivalds, y A. Jurka, "Properties of erythrocyte light refraction in diabetic patients," J. Biomed. Opt. 7(2), 244-247 (2002)

ontrol, "Br. J. Ophthalmol, 84(10), 1097-110 (2000)

### Investigating of spectrometer design for reducing roll-off in

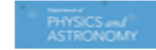

spectral-domain optical coherence tomography

Ana Doblas<sup>1</sup>, Eric Boyers<sup>1</sup>, Richard L. Blackmon<sup>1</sup>, Amy L. Oldenburg<sup>1,2</sup> <sup>1</sup>Department of Physics and Astronomy, University of North Carolina - Chapel Hill <sup>2</sup>Biomedical Research Imaging Center, University of North Carolina - Chapel Hill Website: www.physics.unc.edu/-aoid: Email: aoid@physics.unc.edu

THE UNIVERSITY

**CHAPEL HILL** 

**SORTH CAROLINA** 

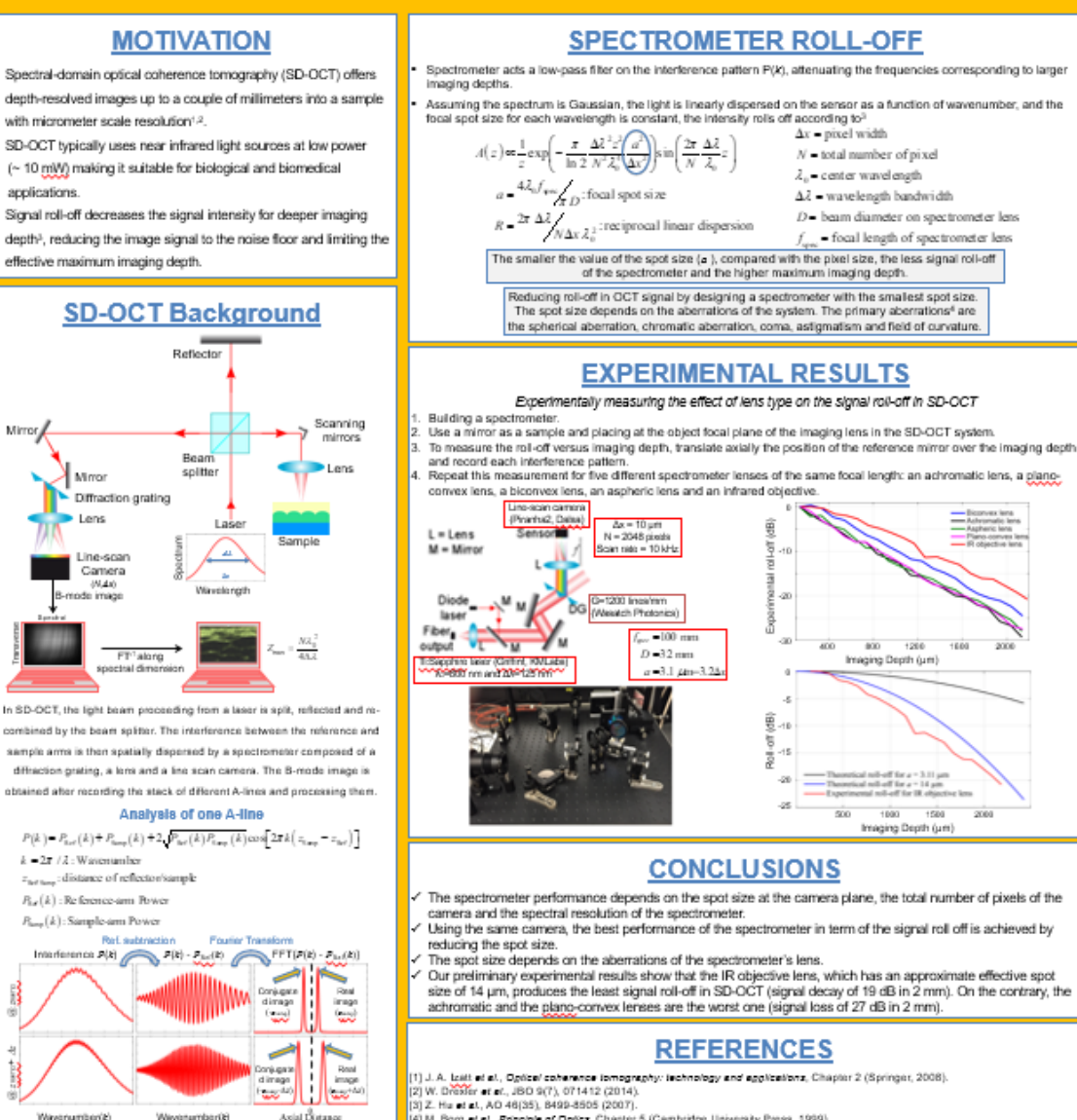

[4] M. Bom et al., Principle of Optics, Chapter 5 (Cambridge University Press, 1999)

Acknowledgment

Wavenumber/&

WevenemberG

This work was supported in part by the Department of Defense, Air Force Office of Scientific Research (Grant #FA9550-14-1-0208)

A. Doblas, E. Boyers, R. L. Blackmon, and A. L. Oldenburg, "Investigation of spectrometer design for reducing roll-off in spectraldomain optical coherence tomography," BiOS 2017, part of Photonics West, San Francisco (USA), January-February 2017.

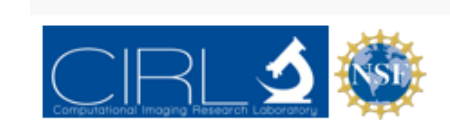

Objective:

Benefit:

Application:

by the Phase Function

path difference

P5F sensitivity

comparison between

conventional wide field

field microscope with

louantified by structural

similarity index measure

respect to depth [5]

(SSIM)].

### **IMPLEMENTATION OF PSF ENGINEERING USING A FABRICATED SOUBIC PHASE** MASK TO REDUCE THE EFFECT OF SPHERICAL ABERRATION IN 3D WIDE FIELD **FLUORESCENCE IMAGING**

Nurmohammed Patwary<sup>1</sup>, Hasti Shabani<sup>1</sup>, Ana Doblas<sup>1</sup>, Genaro Saavedra<sup>2</sup>, and \*Chrysanthe Preza<sup>4</sup> Department of Electrical and Computer Engineering. The University of Memphis, Memphis, TN 38152 23D Imaging and Display Laboratory, Department of Optics, University of Valencia, Buriassot, Spain.

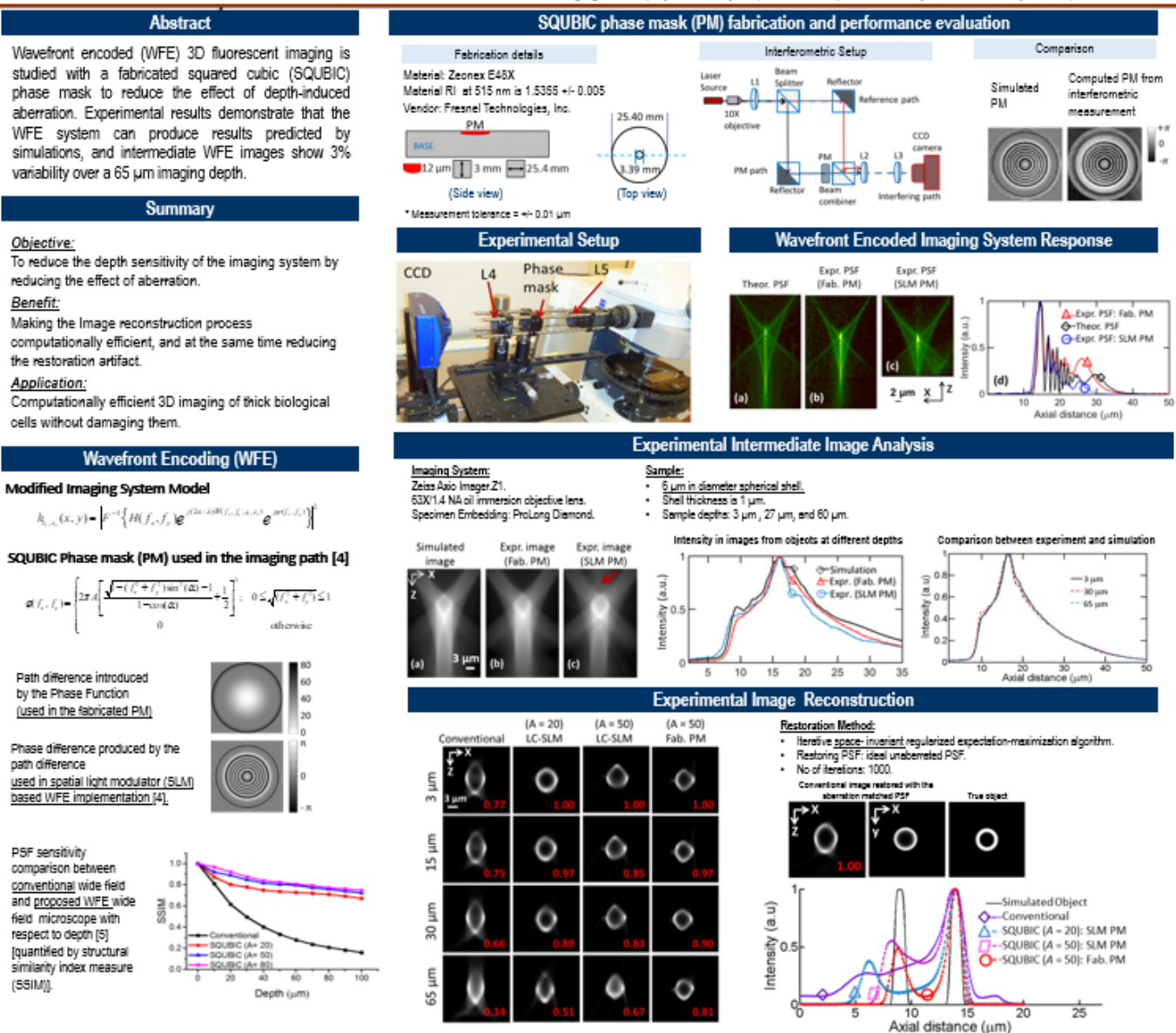

#### Conclusion

- The fabricated PM can implement the desired phase function used in the WFE implementation accurately

THE UNIVERSITY OF **MEMPHIS** 

Department of Electrical

and Computer Engineering

- Intensity distribution of the experimental forward image has a structure similarity index of 0.99 when compared with that of the simulated image. , which shows the high implementation accuracy of the WFE system.
- Over the 65 um depth, intermediate images of the SQUBIC WFE system show a variability of only 3%.
- Images from different depths can be restored with reduced artifact using space-invariant algorithms (which use a single PSF) in the case of SQUBIC WFE system whereas the conventional system requires computationally intensive depth-variant reconstruction algorithms (which use multiple PSFs at different depths [1.2.3]).
- Experimental evaluation of the implemented WFE-COSM system through restoration shows several advantages. The performance of the WFE-COSM system based on the SQUBIC (A = 50) fabricated PM is increased by up to 14% over the SLM-based implementation for the same A.

#### Reference

[1] N. Patwary, H. Shabani, A. Doblas, G. Saavedra, and C. Preza, provisionally accepted in Applied Optics, Feature Isse on Modern Imaging. [2] N. Patwary, S. V. King, G. Saavedra et al., Optics Express, 24(12), 12905-12921 (2016). [3] S. V. King, A. Doblas, N. Patwary et al., Applied Optics, 54(29), 8587-8595 (2015). [4] G. Saavedra, I. Escobar, R. Martinez-Cuenca et al., Optics Express, 17(16), 13810-13818 (2009). [5] Z. Wang, A. C. Bovik, H. R. Sheikh et al., EEE Transactions on Image Processing, 13(4), 600-612 (2004)

#### Acknowledgement

- 1. National Science Foundation (IDBR award DBI-1353904. PI: C. Preza).
- 2. 'Herif Graduate Fellowship' of the Herif College of Engineering of the University of Memphis, TN, USA.

3. Department of EECE, University of Memphis, TN, USA.

4. The authors are thankful to: 5. V. King for help with the experimental setup and for acquiring the SLM -based WFE PSF

N. Patwary, A. Doblas, G. Saavedra, and C. Preza. "Implementation of **PSF** engineering using a fabricated **SQUBIC phase mask** to reduce the effect of spherical aberration in 3D wide field fluorescence imaging," **Quantitative Biolmaging** Conference '17. **College Station** (Texas, US), January 2017

### NOVEL STRUCTURED ILLUMINATION IMPROVES 3-D RESOLUTION IN **FLUORESCENCE MICROSCOPY**

Hasti Shabani<sup>1</sup>, Ana Doblas<sup>1</sup>, Genaro Saavedra<sup>2</sup>, and Chrysanthe Preza<sup>1</sup>

<sup>1</sup>Computational Imaging Research Laboratory, Department of Electrical and Computer Engineering, The University of Memphis, Memphis, TN 38152

<sup>2</sup>3D Imaging and Display Laboratory, Department of Optics, University of Valencia, Burjassot, Spain.

cpreza@memphis.edu

**ABSTRACT SYSTEM PERFORMANCE EVALUATION** We present the performance of a novel tunable three-dimensional (3D) structured ♦ Optical sectioning (OS) capability Reconstruction Method [1] illumination microscope (SIM) system and its ability to provide simultaneously superresolution (SR) and optical-sectioning (OS) capabilities. The main hallmark of this  $\sum_{u} D_u(u + \nu w, v, w) H_u(u + \nu w, w, w)$ system is that the final SIM image is restored using 40% less data compared with  $\sum [H_{-}(u+n'u_{-},v,w)]^{2} + \beta$ standard 3D-SIM systems [2]. The performance of the system has been validated experimentally with images from test samples, which were also imaged with a  $H(u, v, w)$  $\left[\mathrm{FT}\left[h(x,z)^2 vV(z,\eta,N)\right] \right] n=\pm 1$ commercial SIM based on incoherent-grid projection [3] for comparison. Restored images from data acquired from an axially-thin fluorescent layer show 1.6× Better OS capability for higher modulation improvement in OS capability compared to the commercial instrument while results frequency,  $u_m$ , which provides SR from a fluorescent USAF target show a 1.8x improvement in lateral SR capability, which is comparable with the performance of a standard 3D-SIM system [4]. Finally, Super-resolution (SR) performance simultaneous OS and SR capabilities of our 3D-SIM system are verified by imaging a Tunable 3D-SIM tilted fluorescent USAF test. **TUNABLE-FREQUENCY 3D-SIM USING A BIPRISM** ♦ Optical configuration of 3D-SIM system based on Fresnel biprism and multiple slits [1,5] Cimeri SI nattern N: number of slits<br>In St: refractive in  $e(x, z; \eta, N) \approx 1 + \mathcal{V}(z; \eta, N) \cos(2\pi u_n(\eta) x)$ Axial modulation function: Improvement in resolution by a factor of 1.8  $20 \times 0.5$  NA lens $\left(u_{c} = 2$  NA/ $\lambda = 1.94$   $\mu$ m<sup>-1</sup>) and  $u_{u} = 0.7u_{c}$  $V(z;\eta,N) = \frac{\sin(2\pi N\omega_z z)}{N\sin(2\pi\omega_z z)}$  $w_{-}(q)$ **COMPARISON WITH COMMERCIAL ApoTome-SIM Image of a fluorescent layer** Tunable 3D-SIM (N=9) **Zeiss AnnTor** red 3D imag **Daw is** Tunable 3D-SIM for a different number of slits (M) [1.6] Structured ill provides improved optical-sectioning canability Image of a fluorescent tilted USAF target SR and OS canabilities of ur tunable 3D-SIM  $8.4 \mu m$  $\approx 0.5$  NA lens  $\left(u_{c} = 2$  NA/ $\lambda = 1.94$  um<sup>-1</sup>) Forward imaging model [1.7] **CONCLUSIONS**  $u_{-} = 0.44u_{-} = 0.85$   $\mu$ m<sup>-1</sup> and  $N = 9$ The SL pattern of our 3D-SIM is separable into axial and lateral function  $e(x, yn N)$ s 1+ $V(x, n)$ loos(2mv x) ☑ 3D illumination pattern with periodic axial extent and tunable lateral modulation  $V(z;a,N) = e^{i(2m_m t)}$  $e(x, y, z) = \sum I_n(z) J_n(x, y)$ frequency (decoupled axial and lateral modulation frequencies).  $1 \quad \sqrt[4]{(z, y, N)} \quad e^{-i2\pi i \omega x}/2$ Axial function Lateral function ☑ System performance validation through comparison of proof-of-concept data with Only 3 unique components to solve for theoretical predictions. The 3D recorded image (observed image) of sample ☑ Improvement in the lateral resolution by a factor of 1.8 while achieving optical  $g\left(x,y,z\right)=\sum\left\{o\left(x,y,z\right)J_{-}\left(x,y\right)\right\}\otimes,\left\{\left|h\left(x,y,z\right)\right|^{2}I_{+}\left(z\right)\right\}$ sectioning capability Forward image Sammle ☑ Results show potential for improved optical sectioning and super-resolution capabilities achieved with the tunable 3D-SIM system compared to ApoTome SIM. **EXPERIMENTAL SETUP** 20.000 **REFERENCES** SI pattern with tunable lateral modulation frequency and [1] A. Doblas et al., Opt. Express 26, 30476-30491 (2018). tunable axial extent [2] M. G. L. Gustafsson et al., Biophys. J. 94, 4957 (2008) [3] M. A. A. Neil et al., Opt. Lett. 22, 1905 (1997). [4] C. Karras et al., bioRxix 402115, 1-13 (2018). [5] A. Doblas et al., JOSA A 30, 140-148 (2013). [6] H. Shabani et al., Proc. SPIE 10499, 1049903 (2018) [7] H. Shabani et al., Proc. SPIE 10070, 1007013 (2017) **ACKNOWLEDGEMENT** 20×/0.5 NA lens  $u = 2$  NA/  $\lambda = 1.94$  um<sup>-1</sup> This work is supported by the National Science Equadation (DBI award 1353904, PI: CP) and the University of  $N = 9$ Memphis (UoM). HS is supported by a Herff graduate fellowship from the Herff College of Engineering, the UoM. **Driven** by **IEMPHIS** doing

H. Shabani, A. Doblas, G. Saavedra and C. Preza, "Novel structured illumination improves 3-D resolution in fluorescence microscopy" Image Science Gordon **Research Conference,** Easton (USA), June 2018.

### An Open-Source Python library for Digital Holographic Microscopy

**Imaging** 

Raul Castaneda<sup>1</sup>, Carlos Trujillo<sup>2,\*</sup>, and Ana Doblas<sup>1,\*\*</sup>

<sup>1</sup>Optical Imaging Research Lab, Department of Electrical and Computer Engineering, The University of Memphis, Memphis, TN 38152, USA

<sup>2</sup>Applied Optics Group, School of Applied Sciences and Engineering, Universidad EAFIT, Medellin, Colombia

Author e-mail address: catruiilla@eafit.edu.co and adoblas@memphis.edu

#### **ABSTRACT**

Digital holographic microscopes (DHMs) have been widely applied in material and biological applications. The performance of DMH technologies relies heavily on computational reconstruction processing to provide trustworthy sample information. The required reconstruction algorithms are uniquely dependent on the optical configuration of the DHM system: an incorrect selection of the reconstruction algorithms leads to distorted and inaccurate amplitude and phase measurements. In this work, we present an open-source Python library, named pyDHM, containing the needed computational processing approaches to reconstruct DHM images for a wide variety of experimental DHM implementations.

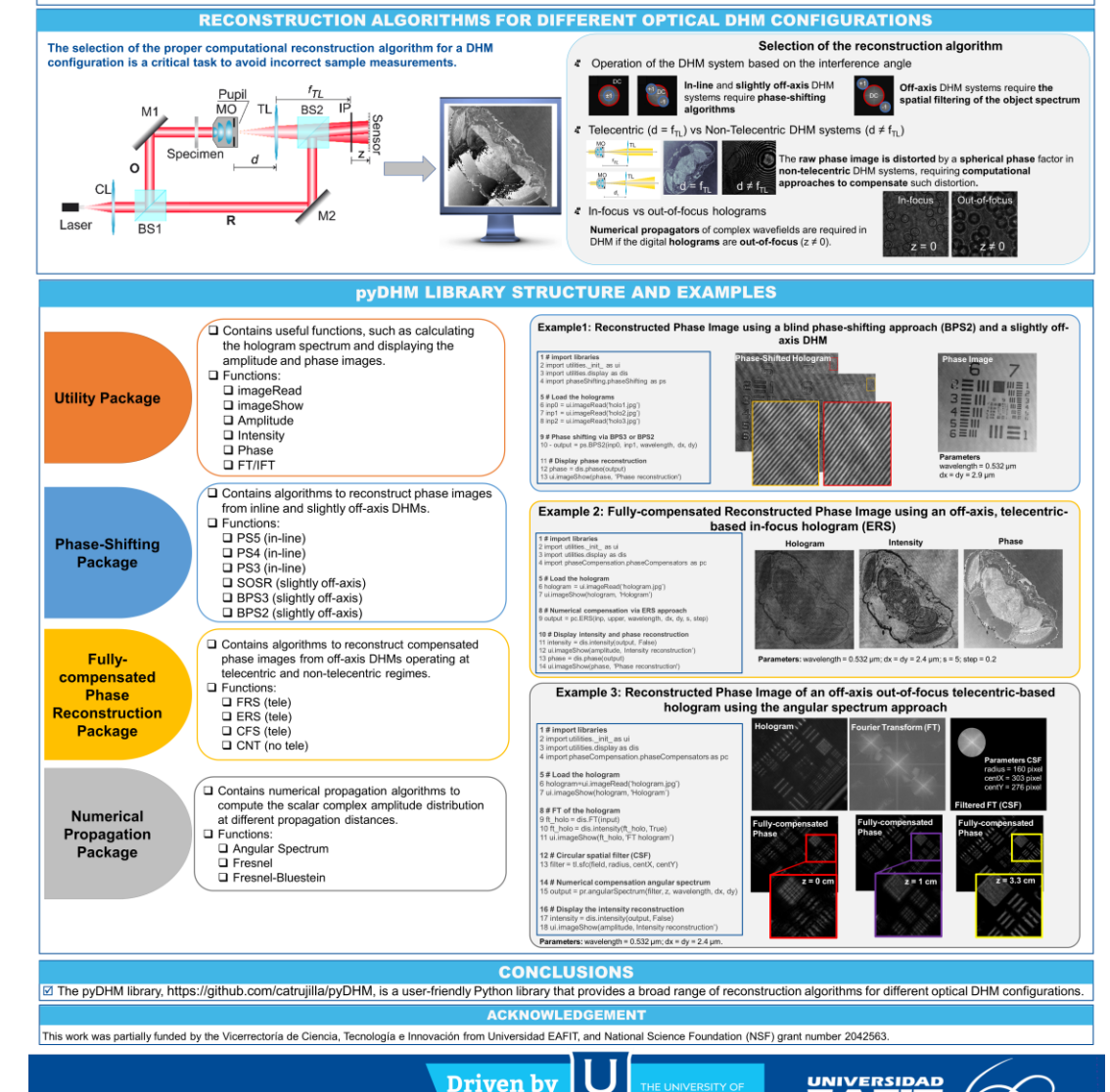

doing

**EAFIT** 

**VEMPHIS** 

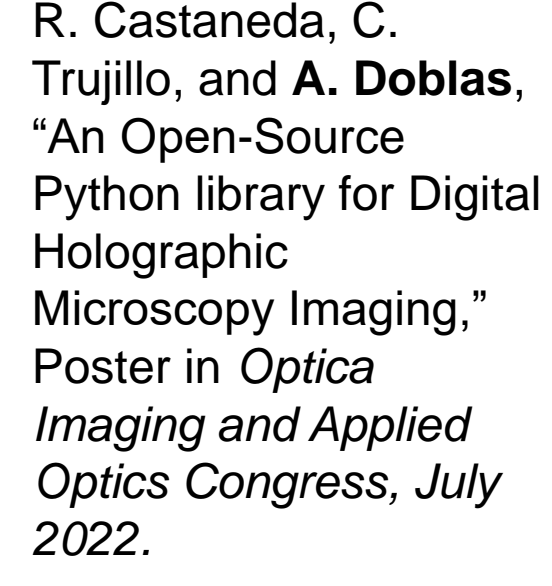

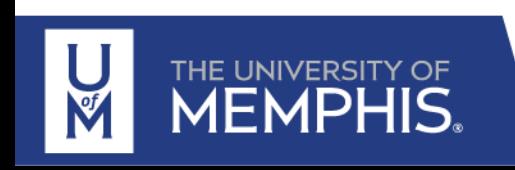

## Objective of the session

At the end of the session, students will be able to

- 1. Learn the top points for preparing a good poster  $\bigodot$
- 2. Identify best software for drafting a poster
- 3. Understand general layout of a poster  $\bigodot$
- 4. Recognize good/bad posters in terms of colors, information and figures

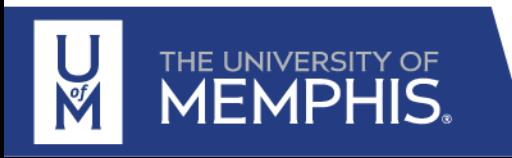

## Your turn

Find a research poster that you have prepared in the past. Make a list of improvements based on this lecture. How will you improve it?

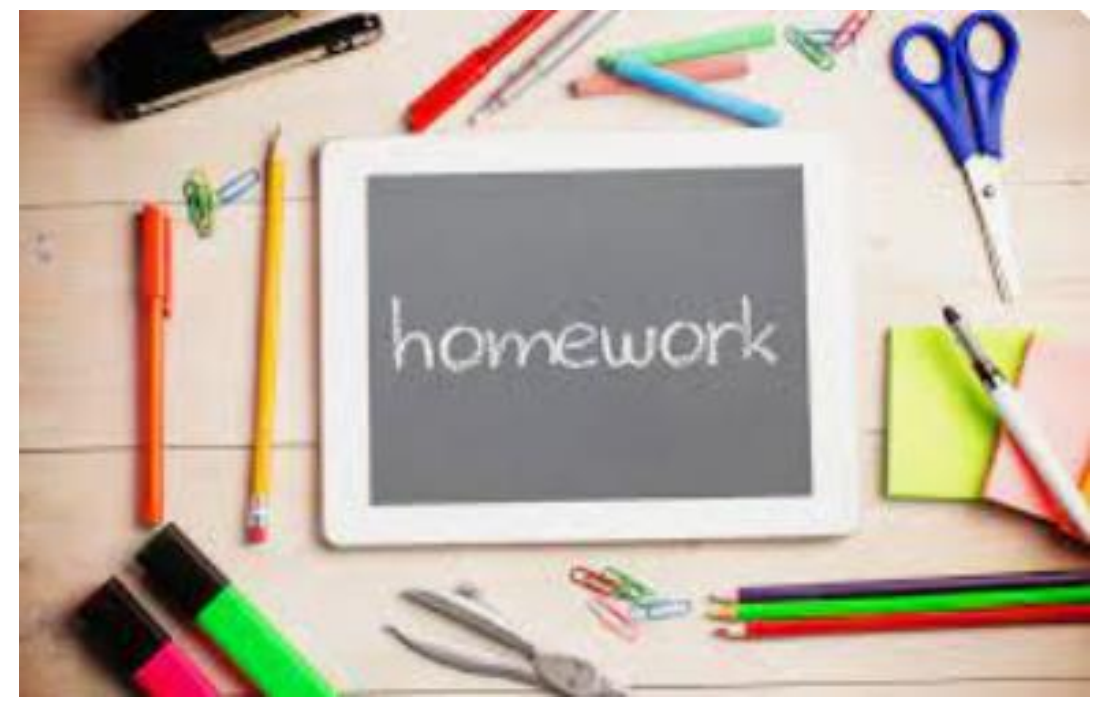

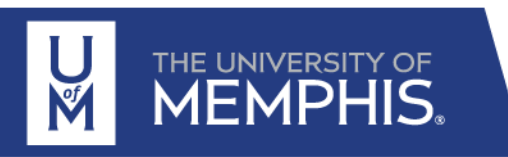